# An Overview of the RUST Programming Language

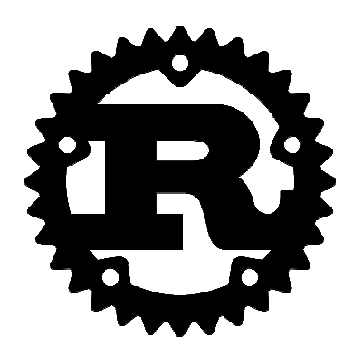

#### **Meet Your Presenter!**

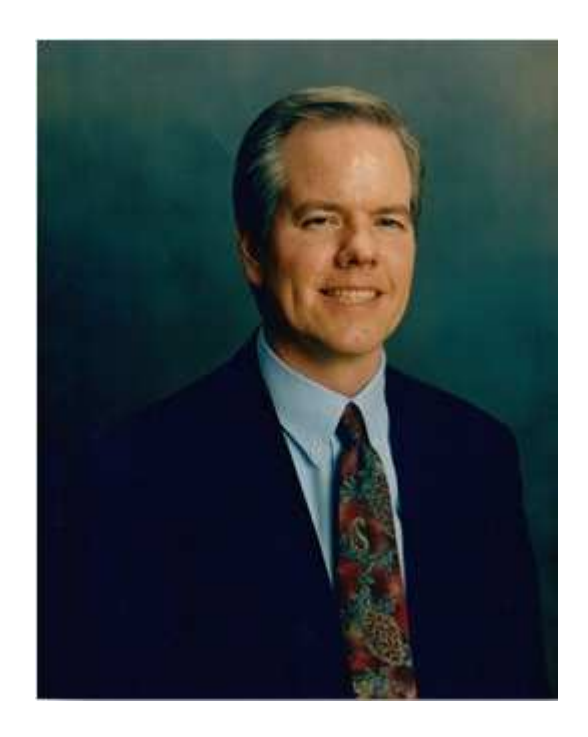

Dr. Jim Anderson Professor, Computer Science, University of South FloridaChairman of FWCS Computer Society

## **What Will You Get Out Of Tonight's Presentation?**

- •Understanding of why Rust has become popular
- •An introduction to the Rust programming language
- •Ownership: Move, Clone, Copy
- •References
- •Borrowing

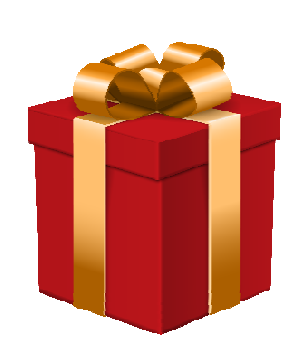

## **History Of Rust**

- $\bullet$  Rust started as a personal language that was developed by Graydon Hoare who worked for Mozilla in 2006.
- $\bullet$  Rust was officially recognized as a Mozilla sponsored project in 2009 and was first publicly announced in 2010.
- $\bullet$ The first pre-alpha version of Rust was released in January of 2012.
- $\bullet$ The current stable version of Rust is version 1.16.
- $\bullet$  The operating systems supported by Rust include: Linux, Windows, macOS, Android, IOS, etc.

## **What Is Rust?**

- $\bullet$  Graydon Hoare called Rust a "safe, concurrent, and practical language" that supports the functional and imperative paradigms.
- $\bullet$ Rust's syntax is comparable to that of the C++ programming language.
- $\bullet$  Rust is free and open-source software, which means that anybody may use it for free, and the source code is openly provided so that anyone can enhance the product's design.
- $\bullet$ • There is no such thing as direct memory management, such as calloc or malloc - Rust manages memory internally.
- $\bullet$  Rust was developed to deliver excellent performance comparable to C and C++ while prioritizing code safety, which is the Achilles' heel of the other two languages.

## **Rust Is Built On Other Langauges**

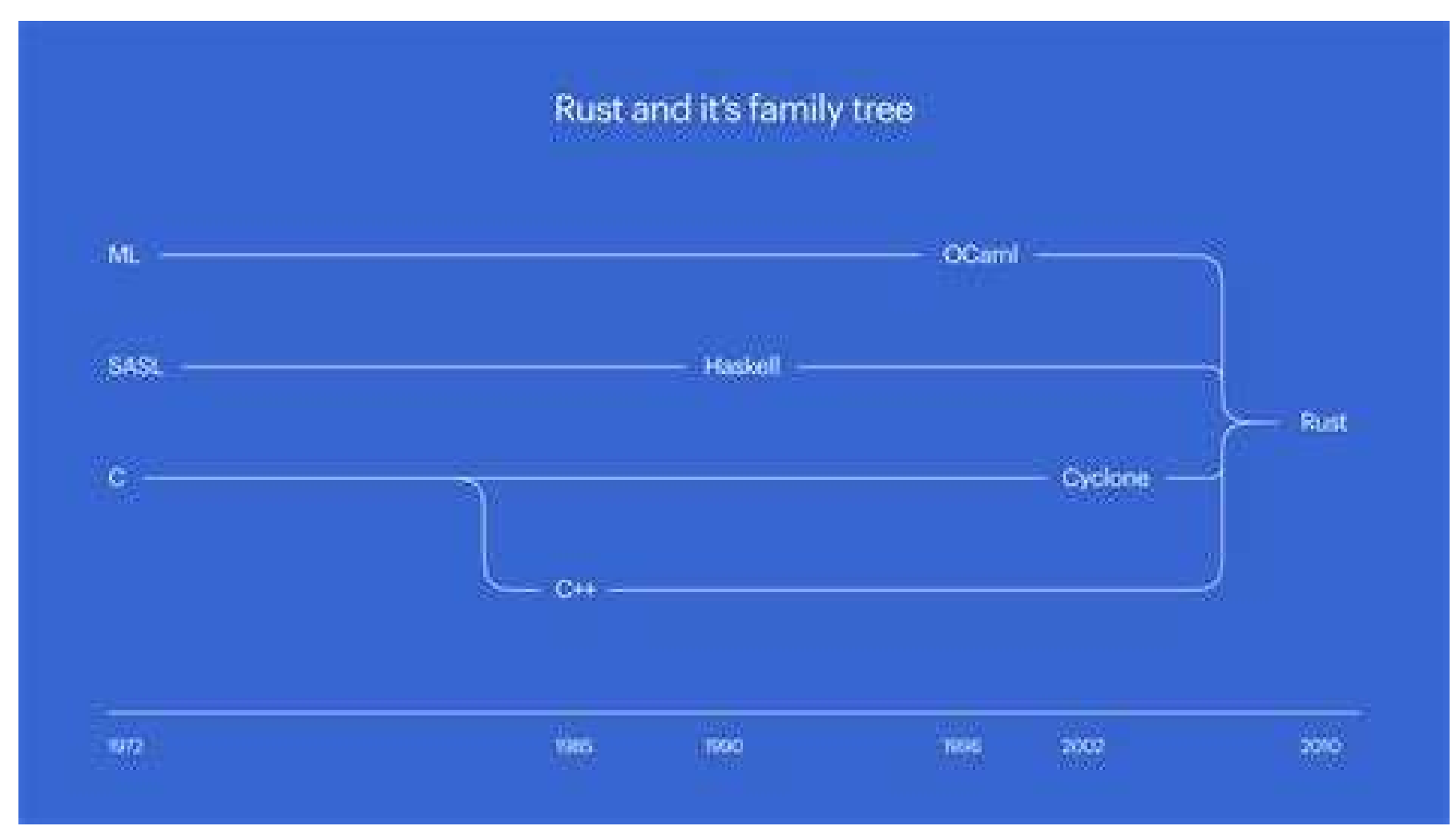

## **Why Use Rust?**

- $\bullet$  Rust is a strongly typed programming language that prioritizes speed and safety and extraordinarily safe concurrency and memory management.
- $\bullet$  Rust tackles two long-standing concerns for C/C++ developers: memory errors and concurrent programming.
- $\bullet$ This is regarded as its primary advantage.
- •Rust manages memory internally - trash collection is not required.
- $\bullet$  In Rust, each reference has a lifespan, which specifies the scope for which that reference is valid.
- $\bullet$  Over the last 12 years memory safety concerns have accounted for over 70% of all security flaws in Microsoft products, the necessity of proper memory management becomes instantly clear.

## **Why Use Rust?**

- $\bullet$  Like C, Rust helps control low-level details as a systems programming language.
- $\bullet$ Using Rust means that we're safe against resource leakage problems.
- $\bullet$  Because Rust does not have an active garbage collector, other programming languages may utilize its projects as libraries via foreignfunction interfaces.
- $\bullet$  This is a good case for existing projects where high performance while preserving memory safety is crucial.
- $\bullet$  In such cases, Rust code may replace select areas of software where speed is critical without rebuilding the entire product.

## **Why Use Rust – The NSA Memo**

- $\bullet$  On 11/10/22 the NSA released a memo entitled "Software Memory Safety" Cybersecurity Information Sheet
- $\bullet$  In it they made the following statements:
	- Memory issues in software comprise a large portion of the exploitable vulnerabilities in existence.
	- NSA advises organizations to consider making a strategic shift from programming languages that provide little or no inherent memory protection, such as C/C++, to a memory safe language when possible.
	- Memory safe languages were identified as being: C#, Go, Java®, Ruby™, Rust®, and Swift®

## **The Stack & The Heap**

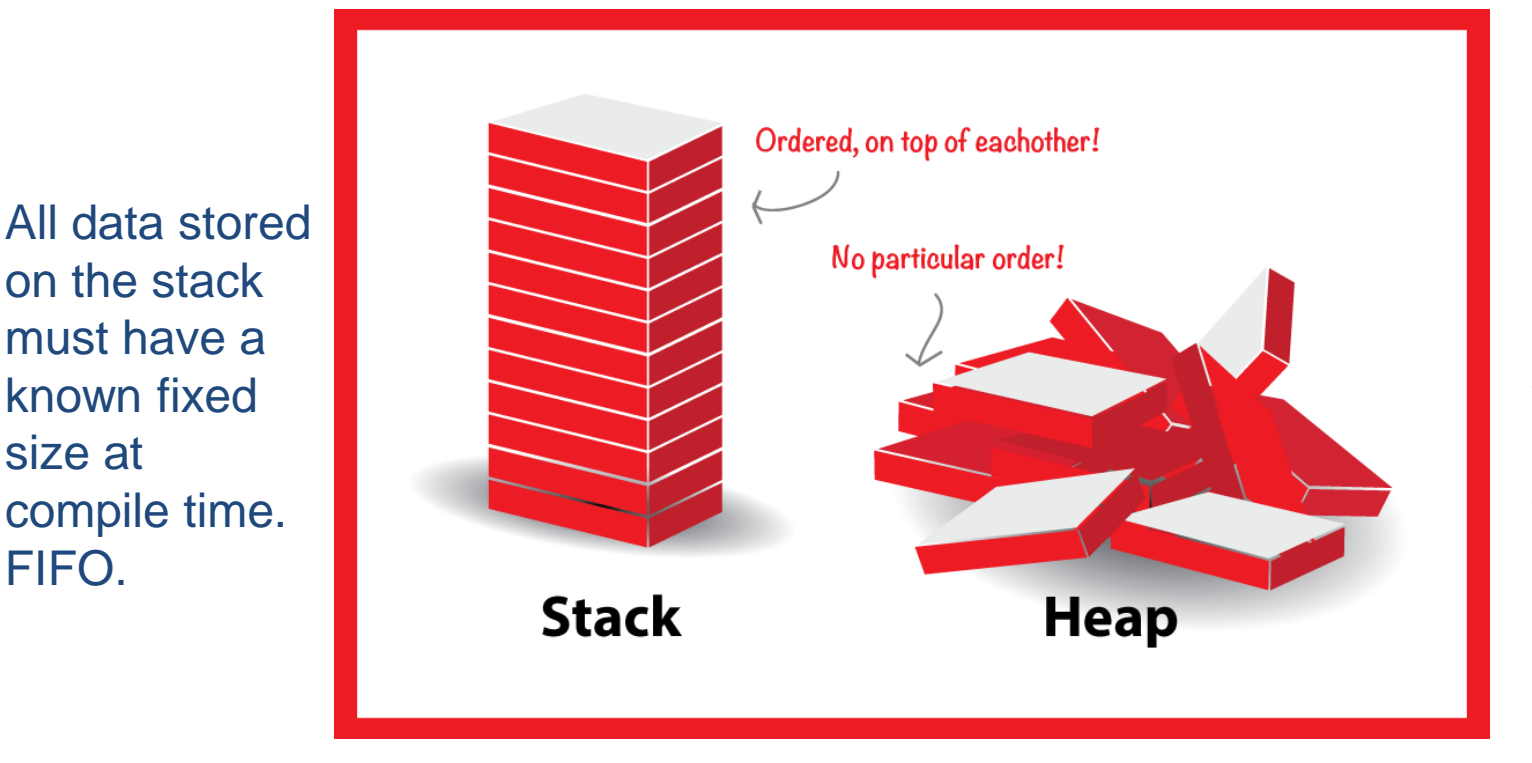

Data without a known size atcompile time orwith a size thatmay change will be storedon the heap.

10

- •Rust stores variables on either its stack or its heap
- •The behavior (speed, size, etc.) is different between the two options.
- •We will discuss this in detail later on.

## **HELLO WORLD ANDVARIABLES**

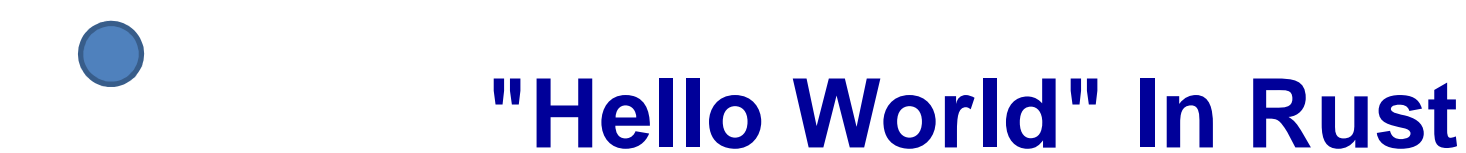

 $\bullet$  The Rust Hello World program looks like this: **fn main**() { **println!**("Hello, world!"); }

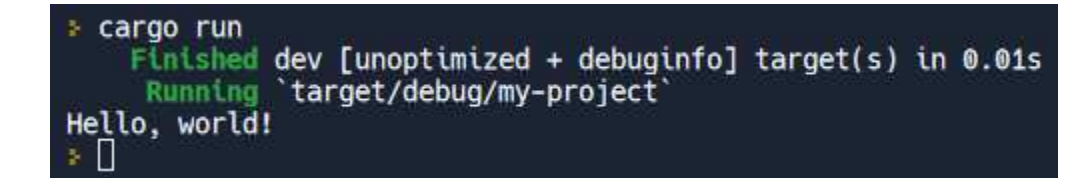

## **Picking Apart "Hello World"**

- $\bullet$  **fn**
	- The fn is short for "function." In Rust (and most other programming languages), a function means "tell me some information, and I'll do some things and give you an answer."
- • **main**
	- The main function is a special function: just like in C, it's where your program starts.
- $\bullet$  **()**
	- These parentheses are the parameter list for this function. It's empty right now, meaning there are no parameters. Every left parenthesis has a matching right.
- **{ }**
	- These are called curly braces or brackets. We actually need to give the main function a body. The body lives inside these braces. The body will say what the main function actually does. Every left curly brace has a matching right.

## **Picking Apart "Hello World"**

#### $\bullet$ **println!**

- This is a macro. It means "print and add a new line." Macros are very similar to functions - the difference is that it ends with an exclamation point (!). Rust has a print! Macro that stays on the same line after printing.
- $\bullet$  **("Hello, world!")**
	- This is the parameter list for the macro call. We're saying "call this macro called **println** with these parameters."
- $\bullet$  **"Hello, world!"**
	- This is a string. Just like in C strings are a bunch of letters (or characters) put together. We put them inside the double quotes (**"**) to mark them as strings.
- • **;**
	- This is a semicolon. It completes a statement. Statements do something specific. In this case, it's calling the macro.

## **Rust Interpolation**

- $\bullet$  Def: **interpolation** - the insertion of something of a different nature into something else.
- $\bullet$  In Rust, in order to include other values in what we are printing out, we can interpolate them.
- $\bullet$  Example: **fn main**() { **println!**("My name is {}", "Michael"); }

```
cargo run
    Blocking waiting for file lock on build directory
   Compiling my-project v0.1.0 (/home/runner/Rust-Hello-World)
    Finished dev [unoptimized + debuginfo] target(s) in 1.88s
     Running `target/debug/my-project`
My name is Michael
```
## **Interpolation**

- $\bullet$  We now pass two parameters to the **println** macro: the first string is "**My name is {}**".
- $\bullet$ The **println** macro has special support for the **{}** braces.
- $\bullet$ It means: see that next parameter? Stick it in here.
- $\bullet$ This program is going to print "**My name is Michael**".
- $\bullet$ And we separate the parameters by putting a comma.

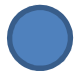

## **println! Macro**

- $\bullet$ The println! macro accepts two parameters: 1. A unique syntax {}, which acts as a placeholder2. The name of a variable or a constant
- $\bullet$ The variable's value will be used to replace the placeholder.
- $\bullet$  Example: println!("company rating on level 5:{}", rating\_float);

## **ANATOMY OF RUST**

## **Variables In Rust**

- $\bullet$  Just like in C, a variable is a named storage location that programs may access.
- $\bullet$ A variable is a type of data structure that allows programs to store values.
- $\bullet$ In Rust, variables are always linked with a specific data type.
- $\bullet$  The data type dictates both the variable's memory size and layout, the range of values stored inside that memory, and the set of operations on the variable.

## **Variable Naming Syntax**

- $\bullet$ When declaring a variable in Rust, the data type is optional.
- •The value assigned to the variable determines the data type.
- $\bullet$  The syntax for defining variables is as follows:
	- $-$  let variable\_name = value; // no type-specified
	- let variable\_name:dataType = value; //type-specified
- $\bullet$ Example:

```
fn main() \{
```

```
let fees=35000;
```

```
let salary:f64=45000.00;
```

```
println!("fees is {} and salary is {}",fees,salary);
```
}

## **Rust Scalar Types**

- $\bullet$ A scalar type is a value that has just one value.
- $\bullet$ For instance:

10,3.14, $^{\prime}$  $C^{\prime}$ 

- $\bullet$ Rust has four distinct scalar types.
- 1. Integer
- 2. Floating point
- 3. Booleans
- 4. Characters

## **Declaring Variables**

- •To declare a variable, we use the let keyword.
- $\bullet$ Example:

}

fn main()  $\{$ 

let company string="Amazon"; // string type let rating\_float=3.5; // float type let is\_growing\_boolean=true; // boolean type let icon\_char='♥'; //unicode character type println!("company name:{}",company\_string);println!("company rating on 5:{}", rating float); println!("company is growing :{}",is\_growing\_boolean);println!("company icon:{}", icon\_char);

- $\bullet$  The data type of the variables in the example will deduce from the values assigned to them.
	- $\bullet$  Rust, for instance, will assign the string data type to the variable company string, the float data type to rating float, and so on.

## **Immutable**

- •By default, variables are immutable in Rust.
- In other words, the value of the variable cannot change once a value is  $\bullet$ bound to a variable name. cargo run

```
\bullet Example:
   fn main() {
         let fees=25_000; println!("fees is {} ",fees); fees=35_000;println!("fees changed is {}",fees); }
```
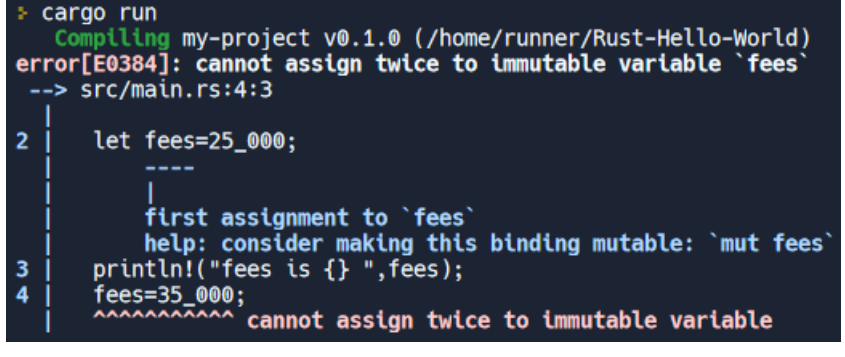

- •Note we cannot set values to the immutable variable fees twice.
- $\bullet$  This is just one of the numerous ways Rust allows programmers to write code while benefiting from the safety and ease of concurrency

## **Mutable**

- •By default, variables are immutable.
- $\bullet$ To make a variable changeable, prefix it with the term **mut**.
- $\bullet$ A mutable variable's value can be changed.
- $\bullet$  The syntax for defining a mutable variable is:
	- let **mut** variable\_name = value;
	- let **mut** variable\_name:dataType = value;
- $\bullet$ Example:

}

```
fn main() {
     let mut fees:i32=35_000; 
     println!("fees is {} ",fees); fees=45_000;println!("fees changed {}",fees);
```
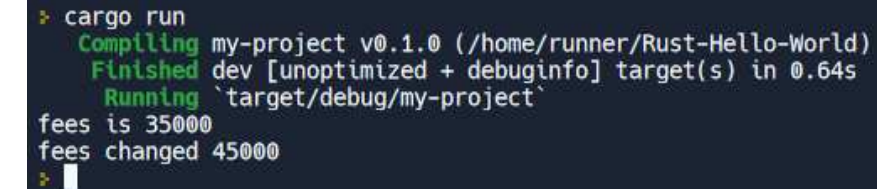

## **Number Types In Rust**

- $\bullet$ There's a little bit more to numbers to talk about.
- $\bullet$ The first thing is about *integers* versus *floating point*.
- $\bullet$ Just as in C, integers are whole numbers, like 5, -2, 0, etc.
- $\bullet$ They are numbers that don't have a decimal point or a fractional part.
- $\bullet$ Floating point numbers can have decimal points.

## **Math In Rust**

- $\bullet$  + : addition
- •- : subtraction
- $\bullet$ \* : multiplication
- $\bullet$ / : division
- $\bullet$ % : Modulus/Remainder
- $\bullet$ (5.0/3.0).floor() : floor division
- $\bullet$  i32::pow(self, exp) : raise self to exp (u32) and return an integer (i32) f32::powi(self,exp) : raise self to exp (i32) and return a float (f32) f32::powf(self,exp) : raise self to exp (f32) and return a float (f32)

## **Float Data Type**

- $\bullet$ ● In Rust, float data types are categorized as f32 and f64.
- $\bullet$ • The f32 type is a single-precision float, whereas the f64 type is a doubleprecision float.
- •The type that is used by default is f64.
- $\bullet$ Example:

}

```
fn main() \{
```

```
let result=20.00; let interest:f32=8.35; let cost:f64=16000.600; // double precisionprintln!("result value {}",result); println!("interest {}",interest);
                                     cargo run
println!("cost {}",cost);
```

```
Compiling my-project v0.1.0 (/home/runner/Hello-World)
   Finished dev [unoptimized + debuginfo] target(s) in 0.32s
    Running 'target/debug/my-project'
result value 20
interest 8.35
cost 16000.6
```
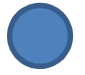

## **Printing Floats**

- $\bullet$  Just like in C, float (and integer) variables can be formatted as they are being printed.
- $\bullet$  You have control over the size of the window that the number is printed in and the number of digits that will be displayed after the decimal point.
- $\bullet$  You do NOT have the ability to have a comma printed after every three characters.
- $\bullet$ Example:

println!("The value is {0:12.2}",707.126456789);

## **Character Type**

- $\bullet$  Rust's character data type accepts integers, alphabets, Unicode, and special characters.
- $\bullet$ To declare a variable of the character data type, use the char keyword.
- $\bullet$  The char type in Rust represents a Unicode Scalar Value, which implies it may represent much more than simply ASCII.
- $\bullet$  The Unicode Scalar Values span from U+0000 to U+D7FF [55,295] and from U+E000 [57,344] to U+10FFFF [1,114,111].
- $\bullet$ Example:

}

#### fn main()  $\{$

```
let special_character='@'; //default let alphabet:char='D'; let emoji:char=' ';println!("special character {}",special_character);println!("alphabet {}",alphabet);println!("emoji {}",emoji);
```
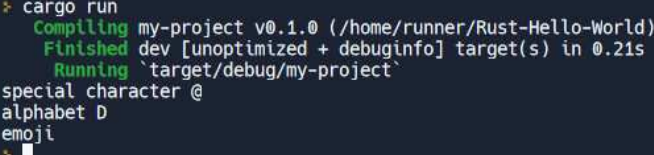

**UnderstandingOwnership:Move, Clone, Copy**

## **What Is Ownership In Rust?**

- •The primary aspect of Rust is ownership.
- $\bullet$  Although the characteristic is simple to describe, it has deep implications for the rest of the language.
- $\bullet$  All programs must manage how they use memory while running on a computer.
- $\bullet$  Some languages offer **garbage collection** [i.e. Java], which searches for no longer utilized memory while the program runs; in others, the programmer must actively allocate and delete memory [i.e. C].
- $\bullet$  Rust has a third approach: memory is controlled using an ownership system with rules that the compiler validates at compile time.
- $\bullet$  While our software is running, none of the ownership aspects will slow it down.

## **Ownership Concepts**

- $\bullet$  The "owner" can modify the ownership value of a variable based on its mutability.
- $\bullet$ The ownership of a variable can transfer to another variable.
- $\bullet$ In Rust, ownership is just a matter of semantics.
- •In addition, the ownership concept ensures safety

## **Rules Of Ownership**

- $\bullet$ **•** In Rust, each <mark>value</mark> has a variable called its <mark>owner</mark>.
- $\bullet$ At any one moment, there can only be one owner.
- $\bullet$ • When the owner exits the scope, the value is destroyed (also known as being freed).

## **Variable Scope**

- $\bullet$  Let's look at the scope of several variables as a first illustration of ownership.
- $\bullet$ A scope is the range of items that are valid within a program.
- $\bullet$  Assume we have a variable that looks something like this: let st="hello";
- $\bullet$ The variable st refers to a literal string, the value of which is hardcoded into the program's text.
- $\bullet$  The variable is valid from the time it is declared until the current scope expires.

## **Variable Scope**

 $\bullet$ This example includes comments that indicate when the variable st is valid.

```
// st is not valid here, it's not yet declared
```
{

}

```
let st="hello"; // st is valid from this point forward// do stuff with st
```

```
// this scope is now over, and st is no longer valid
```
 $\bullet$ In other words, there are two critical time points here:

```
1. It is valid when <mark>st</mark> enters the scope.
```
- 2. It is still valid until it goes out of scope.
- $\bullet$  The connection between the scope and when variables are valid is comparable to that of other programming languages at this stage.

## **How Variables and Data Interact: Move**

- •In Rust, several variables can interact with the same data in various ways.
- $\bullet$  We now look at an example with an integer. let a=8; let x=a;let b=x;
- •• "Bind the value 8 to a; then make a copy of the value in x and bind it to b."
- •• We now have two variables, a and b, equal to 8.
- $\bullet$  This is correct because integers are simple values with a known, defined size, and these two 8 values are placed into the stack.
- $\bullet$  Let's have a look at the String version: let st1=String::from("hello"); let st2=st1;
- $\bullet$  This code appears to be quite similar to the preceding code, so we can conclude that the function is the same: the second line would duplicate the value in st1 and bind it to st2.
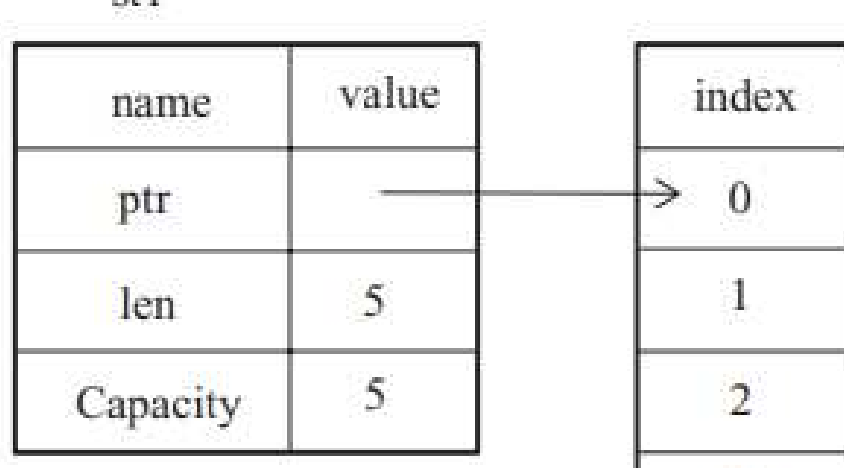

 $ct1$ 

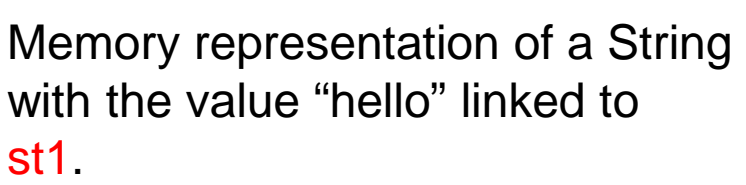

value

 $\mathbf{h}$ 

 $\mathbf{e}$ 

I.

 $\mathbf{1}$ 

 $\bullet$ 

 $\overline{\mathbf{3}}$ 

 $\overline{4}$ 

- $\bullet$ However, this is not the case.
- $\bullet$  The length specifies how much memory (in bytes) the String's contents presently occupy.
- $\bullet$  The capacity is the entire amount of memory that the allocator gives the String in bytes.
- $\bullet$  The distinction between length and capacity is essential, but not in this context, so ignore the capacity for the time being.
- $\bullet$ ● When we assign st1 to st2, the String data is duplicated, which means we copy the stack's pointer, length, and capacity.

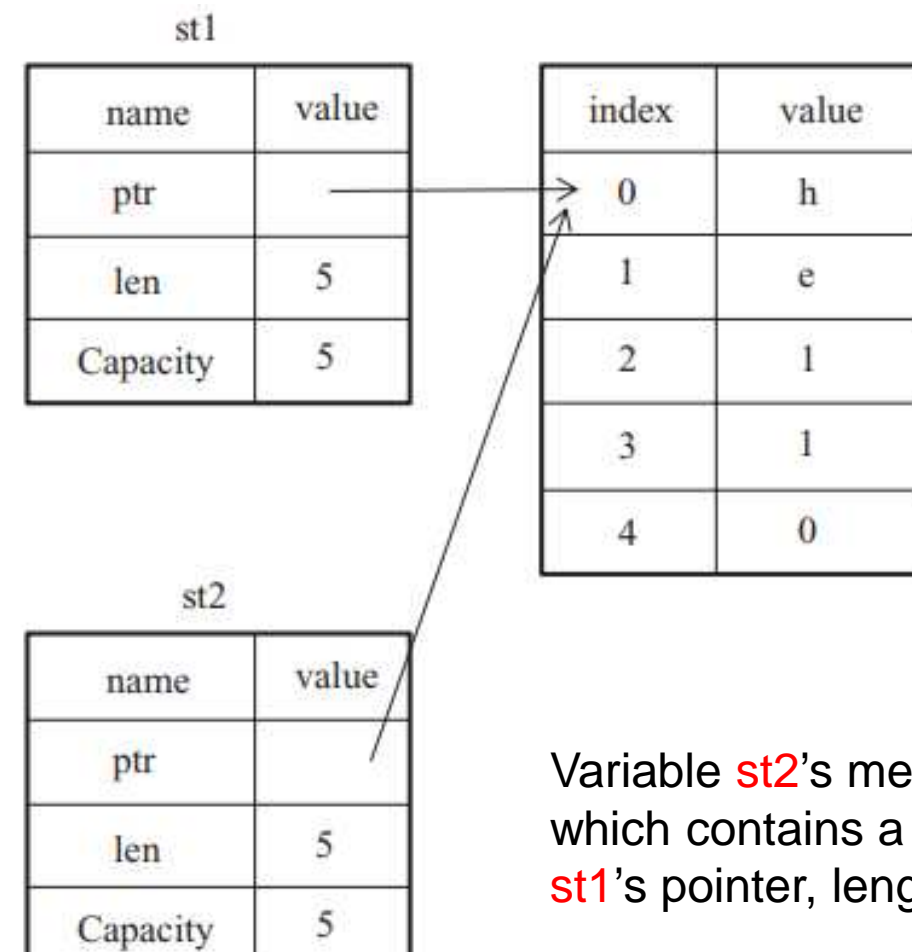

Variable st2's memory representation, which contains a duplicate ofst1's pointer, length, and capacity.

- $\bullet$ We do not replicate the data on the heap to which the pointer points.
- $\bullet$ • Rust automatically executes the drop function when a variable exits scope and cleans away the heap memory for that variable.
- $\bullet$ • However, in the figure both st1 and st2 data pointers point to the same place.
- $\bullet$ • This is an issue because when st2 and st1 exit scope, they will attempt to free the same memory.
- •This is referred to as a **double free mistake**.
- $\bullet$  Memory corruption can result from freeing memory twice, leading to security vulnerabilities.

- $\bullet$  There is one additional element to what occurs in this circumstance in Rust to ensure memory safety.
- $\bullet$ ● Rust considers st1 invalid after letting st2 = st1.
- $\bullet$ • As a result, when st1 exits scope, Rust does not need to release anything.

```
\bullet● Examine what happens if we try to utilize st1 after st2 is generated; it will
   not work: let st1=String::from("hello");let st2=st1;
```
println!("{}, everyone", st1);

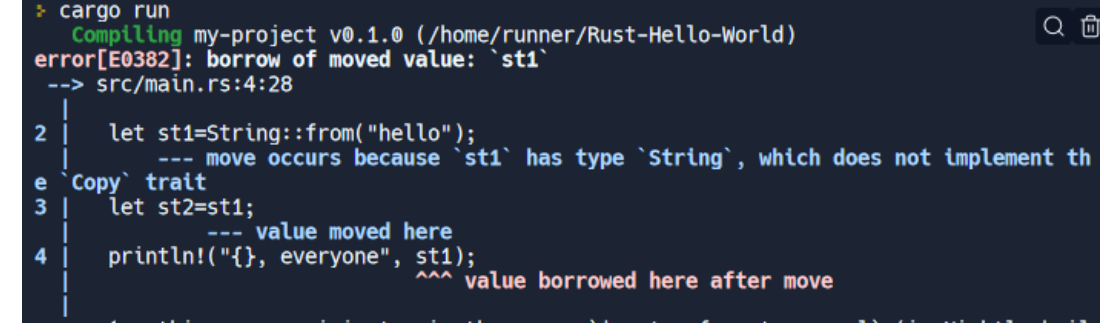

- $\bullet$ Because Rust invalidates the first variable, it is referred to as a **move**.
- $\bullet$  $\bullet$  In this case, we would state that st1 was relocated to st2.
- $\bullet$ That takes care of our issue!
- $\bullet$ • With just st2 valid, when it exits scope, it will release the memory on its own, and we're done.
- $\bullet$  Furthermore, this implies a design choice: any automated copying may be presumed to be low cost in terms of runtime performance.

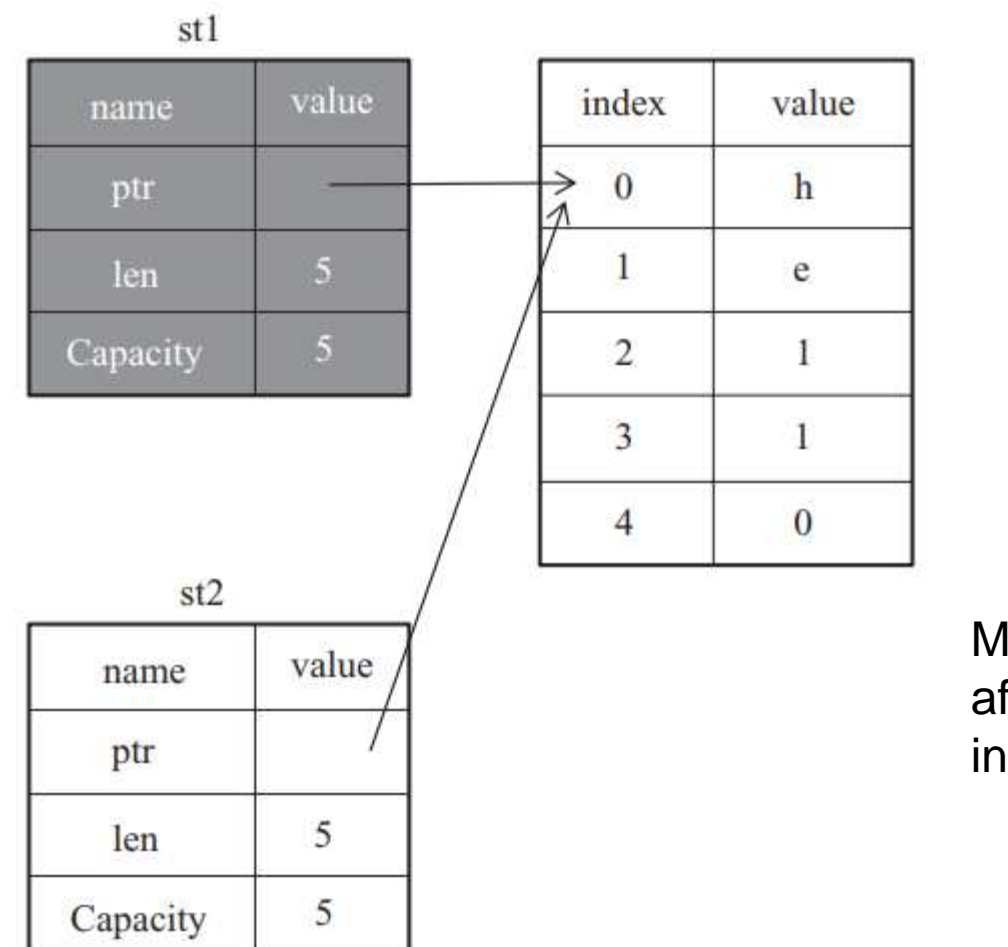

Memory representation after s1 has been invalidated.

### **Ownership And Moving**

 $\bullet$ Blocks can also be owners.

```
\bullet Example:
   fn main() {
          {let x: i32 = 5;println!("{}", x);}}
```
- $\bullet$ **main** owns that block, and the block owns the value 5.
- $\bullet$ And values can even own other values.
- $\bullet$ Remember that you can only have one owner for a value at a time.

# **No Ownership Problem: Copy**

 $\bullet$ Example:

```
fn count(apples: i32) {
      println!("You have {} apples", apples);} fn price(apples: i32) -> i32 {
      apples * 8} fn main() \{let apples: i32 = 10;count(apples);let price = price(apples);println!("The apples are worth {} cents", price);}cargo run
                 Compiling my-project v0.1.0 (/home/runner/Rust-Hello-World)
                  Finished dev [unoptimized + debuginfo] target(s) in 0.67s
                   Running 'target/debug/my-project'
               You have 10 apples
               The apples are worth 80 cents
```
# **Why Don't We Have A Problem?**

- $\bullet$  **Copy** is a trait in Rust that says "this thing is so incredibly cheap to make a copy of, that each time you try to move it, it's fine to just make a copy and move that new copy instead."
- $\bullet$ And i32 is an example of a type which is so cheap.
- $\bullet$  Therefore, in our code here, count(apples) doesn't **move** the value into count.
- $\bullet$ **•** Instead, it makes a **copy** of the value 10, and moves that copy into count.
- $\bullet$ **•** But the original 10 inside the apples variable remains unchanged.

# **Stack-Only Data: Copy**

- $\bullet$ • The Rust annotation Copy trait may be applied to types like integers stored on the stack.
- $\bullet$  If a type has the Copy trait, an older variable can still be used after the assignment has been performed.
- $\bullet$ • Rust will not allow us to annotate a type with the Copy trait if the type or any of its components has the Drop trait implemented.
- $\bullet$ • If we add the Copy annotation to a type that requires anything specific to happen when the value is out of scope, we will get a compile-time error.

# **Variables and Data Interactions: Clone**

- $\bullet$ • We may use the clone method to thoroughly duplicate the String's heap data rather than merely the stack data. [also called a "deep copy"]
- $\bullet$  Here's an example of how to use the clone method: let st1=String::from("hello"); let st2=st1.clone();println!("st1={}, st2={}", st1, st2);
- $\bullet$  This works well and generates the behavior in the previous example, where the heap data is explicitly copied: both  $\mathsf{st1}$  and  $\mathsf{st2}$  now contain the string "hello".
- $\bullet$ • Performing a clone call might be costly to perform depending on the variable that is being duplicated.

# **Stack-Only Data: Copy vs Clone**

- $\bullet$  This code use integers: let a=8;let b=a;println!("a={}, b={}", a, b);
- $\bullet$  However, this code appears to contradict what we have just learned: there is no call to clone, but <mark>a</mark> is still valid and was not transferred into <mark>b</mark>.
- $\bullet$  This is because types with known sizes at build time, like integers, floats, Booleans, characters, and tuples (depending on what they contain) are wholly stored on the stack; thus, copies of the actual values are quickly produced.
- $\bullet$ • There is no reason to prevent a from being valid after we have created the variable b.
- $\bullet$ In this case, there is no distinction between deep and shallow copying.
- $\bullet$ **•** Therefore, invoking clone would perform nothing more than shallow copying so that we can leave it out.

#### **Ownership and Functions**

- $\bullet$  Passing a value to a function has semantics comparable to giving a value to a variable.
- $\bullet$  Passing a variable to a function will cause it to move or copy much like an assignment.
- $\bullet$  The following example has annotations indicating where variables enter and exit their scope.

**Ownership and Functions**

#### fn main()  $\{$

let st=String::from("hello"); // st comes into scope takes\_ownership(st); // st's value moves into the function... and so is no longer validlet a=5; // a comes into scopemakes\_copy(a); // move into the function, but a (i32) is Copy, so okay to still use afterward

}

// Here, a goes out of scope, then st. But because st's value was moved, nothing // special happens.

```
fn takes_ownership(some_string: String) {
```
//some\_string comes into the scope

println!("{}", some\_string);

} // Here, some\_string goes out of the scope and a `drop` is called. The backing memory is freed.

fn makes copy(some integer: i32)  $\frac{1}{2}$  (//some integer comes into the scope println!("{}", some integer);

} // Here, some\_integer goes out of the scope. Nothing special happens.

### **Return Values and Scope**

- $\bullet$ Ownership can also be transferred by returning values.
- $\bullet$  Every time, the ownership of a variable follows the same pattern: assigning a value to another variable changes it.
- $\bullet$  When a variable that includes heap data exits scope, the value is destroyed unless the data has been transferred to be held by another variable.
- $\bullet$ Example:

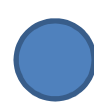

# **Return Values and Scope**

#### fn main() {

let st1=gives\_ownership(); // gives\_ownership moves its return value into st1 let st2=String::from("hello"); // st2 comes into the scope let st3=takes\_and\_gives\_back(st2);

// st2 is moved into takes\_and\_gives\_back, which also moves its return value into st3.

}

// Here, st3 goes out of the scope and is dropped. st2 was moved, so nothing happens. // st1 goes out of the scope and is dropped.

```
fn gives_ownership() ->String { // gives_ownership will move its return the value into function that calls it
             let some_string=String::from("yours"); // the some_string comes into scopesome_string // the some_string is returned and moves out to calling function
            }
```

```
// This function takes String and returns onefn takes and gives back(a_string: String) ->String \frac{1}{2} a_string comes into scope
             a string // a string is returned and moves out to the calling a function
}
```
# **Return Values and Scope**

- $\bullet$  Taking ownership and then restoring ownership with each function is timeconsuming.
- $\bullet$ What if we want a function to utilize a value but not own it?
- $\bullet$  It is inconvenient because whatever we send data to a function, in addition to any data originating from the function's body that we might want to return, it must be sent back if we want to use it again.
- $\bullet$  A tuple can be used to return many values: fn main()  $\{$

```
let st1=String::from("hello"); let (st2, len)=calculate_length(st1);println!("length of '\{' is \}'', st2, len);
}fn calculate_length(st: String) ->(String, usize) {
      let length=st.len(); // len() returns the length of a String (st, length) }
```
**References &Borrowing**

# **References And BorrowingIn Rust**

- A reference is an address passed as an argument to a function.
- $\bullet$ **• Borrowing is similar to when we borrow something and then return it** after we are through with it.
- $\bullet$  Borrowing and references are mutually exclusive, which means that when a reference is released, the borrowing also ends.

#### **References - Borrow**

•Example:

```
fn increase_fruit(mut numFruit: Fruit) -> Fruit { 
      numFruit *= 2;
      numFruit} fn print_fruit(numFruit: Fruit) -> Fruit {
      println!("You have {} pieces of fruit", numFruit.apples+numFruit.bananas);numFruit} fn main() {
      let fruit = 10;
let fruit = print_fruit(fruit); 
      let fruit = increase_fruit(fruit); print_fruit(fruit);} Problem: we have to create another fruit
```
variable because we have to move the value of fruit both in and out of the routineprint\_fruit.

#### **Borrowed References**

- $\bullet$  The problem with this code: **let** fruit **= print\_fruit**(fruit);
- $\bullet$ We don't want to have to move the value in and back out.
- $\bullet$  Instead, we'd like to be able to let print\_fruit borrow the value we own in main, without moving it completely.
- $\bullet$ Good news - Rust supports exactly that!
- $\bullet$ Instead of passing print\_fruit the fruit value itself, we need to pass it a **borrowed reference**.
- $\bullet$ • There's a new unary operator to learn for this: &.

#### **Borrowed References**

- $\bullet$ It turns out that when you borrow a value of type Fruit, you don't get back a Fruit. Instead, you get a &Fruit.
- $\bullet$ • That & at the beginning of the type means "a reference to."
- $\bullet$ • In other words,  $\&$  has two different but related meanings:
	- $-$  When on a value: borrow a reference to this value
	- When on a type: a reference to this type
- $\bullet$ ● Right now, the type of the parameter to print\_fruit is Fruit. This requires that the value be moved into print\_fruit.
- $\bullet$ Instead, let's change that so that it's a reference to a Fruit, or & Fruit: **fn print\_fruit**(numFruit: **&**Fruit) **->** Fruit

#### **Borrowed References**

- $\bullet$  Error: the only reason we were returning a Fruit in the first place was to deal with moving and ownership.
- $\bullet$ But we don't actually need that anymore!
- $\bullet$  So instead, let's get rid of the return value entirely: **fn print\_fruit**(numFruit: **&**Fruit) {println!("You have {} pieces of fruit", numFruit.apples+numFruit.bananas);}
- $\bullet$ We now replace:

```
let fruit = print_fruit(&fruit);with:
```
**print\_fruit**(**&**fruit);

#### **Fixed Code**

•Example:

```
fn increase_fruit(mut fruit: Fruit) -> Fruit { 
       fruit.apples *= 2; 
       fruit.bananas *= 3; 
       fruit}
fn print_fruit(numFruit: &Fruit) { 
       println!("You have {} pieces of fruit", numFruit.apples+numFruit.bananas);}fn main() \{let fruit = Fruit \{apples: 10, bananas: 5, }; print_fruit(&fruit); 
       let fruit = increase_fruit(fruit); print_fruit(&fruit);
}
```
#### **Mutable References**

- $\bullet$   $\;\;$  We still want to be able to modify the fruit using the increase\_fruit function.
- To make this work, we need to introduce a second kind of reference: **a mutable reference**.
- $\bullet$  $\bullet$  While an immutable reference is  $\&$ , a mutable reference is  $\&$ mut.

```
\bullet It looks like:
   fn increase_fruit(numFruit: &mut Fruit) { 
          numFruit *= 2;
   }
```
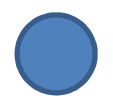

### **Mutable References**

- $\bullet$ It turns out that &Fruit and &mut Fruit are really different types.
- $\bullet$  Therefore, we need a different operator to borrow a mutable reference than an immutable reference.
- $\bullet$ And this operator is &mut.

```
\bullet So we rewrite our function call from our 
   original:let fruit = increase_fruit(fruit); updated:increase_fruit(&mut fruit);
```
 $\bullet$  One final change to make it all work: let **mut** fruit = Fruit { apples: 10, bananas: 5,

```
};
```
#### **References**

- $\bullet$  Just like in C, every value in Rust lives somewhere in your computer's memory.
- $\bullet$ And every place in computer memory has an address.
- $\bullet$ • It's possible to use println and the special  $\{:\mathsf{p}\}$  syntax to display the address itself:

```
fn main() {
        let x: i32 = 5;println!("x == {}, located at {:p}", x, &x); }cargo run
                Compiling my-project v0.1.0 (/home/runner/Rust-Hello-World)
                 Finished dev [unoptimized + debuginfo] target(s) in 0.78s
             Running 'target/debug/my-project'<br>x == 5, located at 0x7ffd60977afc
```
#### **References**

- $\bullet$  Just like in C, a reference can be thought of as a *pointer*: it's an address pointing at a value that lives somewhere else.
- $\bullet$ • That's also why we use the letter **p** in the format string to print the address.
- $\bullet$ When you have a variable like let y:  $&32 = &x$ , what this means is:
	- <sup>y</sup> is an immutable variable
	- That variable holds an address
	- That address points to an i32
	- The reference is immutable, so we **can't** change the value of y
- $\bullet$ On the other hand, let y:  $& \text{mut } i32 = & \text{mut } x$  is almost exactly the same thing, except for the last point.
- $\bullet$ **•** Since the reference is mutable, we **can** change the **y** value.

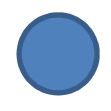

#### **Dereferences**

- $\bullet$  Example: **fn main**() { **let** x: i32 **=** 5; **let mut** y: i32 **=** 6; **let** z: **&mut** i32 **= &mut** y; z **-=** 1;**assert\_eq!**(x, y); **println!**("Success");}
- •Does not work,
- $\bullet$ • The problem is that we're trying to use the -= operator on a **&mut i32** value.
- $\bullet$ The reference is really just an address, not an i32.
- $\bullet$ We don't want to subtract 1 from an address.
- $\bullet$ We want to subtract 1 from the value *behind* the reference.

#### **Dereferences**

- $\bullet$  Just like in C, Rust provides another unary operator to talk about the thing behind a reference.
- $\bullet$ It's called the deref—short for dereference —operator, and is  $*$ .

```
 Example:
\bulletfn main() {
           let x: i32 = 5; let mut y: i32 = 6;
           let z: &mut i32 = &mut y; 
           z = 1;
          assert_eq!(x, y); println!("Success");}cargo run
                  Compiling my-project v0.1.0 (/home/runner/Rust-Hello-World)
                   Finished dev [unoptimized + debuginfo] target(s) in 0.34s
                    Running 'target/debug/my-project'
                Success
```
### **Lifetimes Of References**

- $\bullet$  There's an important restriction on references, both mutable and immutable: they cannot live longer than the values they are referencing.
- $\bullet$ Example:

```
fn main() {
      let x: &i32 = { let y = 5;
                &y };println!("x == \{\}", x);
}
```
 $\bullet$ This program fails to compile.

### **Lifetimes Of References**

- $\bullet$ The problem here is that y is *dropped* as soon as the block finishes.
- $\bullet$ • The block itself was the owner for **y**.
- $\bullet$  And when an owner goes away, the value is dropped, and cannot be used anymore.
- $\bullet$ • However, we return a reference to **y**, which would allow us to keep using **y** after it's gone.
- $\bullet$ That would be really dangerous, and so Rust doesn't let that happen.
- $\bullet$ All values and references in Rust have a *lifetime*.
- $\bullet$ When Rust is able to figure out the lifetime of a value, it will.

# **Mutating And Borrowing**

- •A lot of problems in software come about from things changing when you don't expect them to.
- • That's why Rust defaults to having immutable variables: it's easier to think about things when they can't change.
- • It means that if I have an immutable value, and I print it twice, I know it will give me the same value.
- •This applies to immutable references too.
- •As long as a value is borrowed, it can't be mutated:
- •Example:

```
fn main() { 
       let mut x = 5;
       let v = &x;println!("x == \{\}, y == \{\}", x, y);
       x = 10;
       // I can do anything I want here...// And then this will produce the same outputprintln!("x == \{}, y == \{}", x, y);
}
```
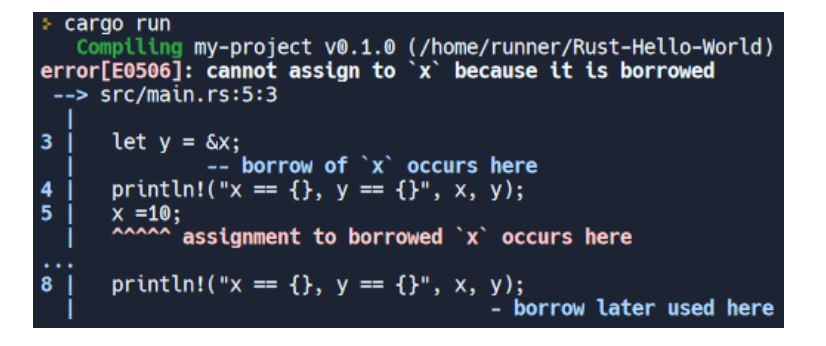

# **Single Mutable Reference**

- •Rust is picky about mutation stuff.
- •We already mentioned that you can't mutate a value that's borrowed.
- $\bullet$ This same basic logic extends to mutable references.
- $\bullet$  If you have a mutable reference to a value, you can't mutate *or read* that value anywhere else in your program.
- $\bullet$ We call this *freezing*.

```
• Example:
```

```
fn main() { 
      let mut x= 5;
       let y = &mut x; // freeze 
      x^* = 2:
      *y *= 2; // unfreeze
println!("x == {}", x); }
```

```
cargo run
   Compiling my-project v0.1.0 (/home/runner/Rust-Hello-World)
error[E0503]: cannot use `x` because it was mutably borrowed
 \leftarrow src/main.rs:3:12
\overline{2}let y = 8mut x; // freeze
                                            `x` occurs here
                           ----- borrow of
3
                 x \neq 2:
                 AAAAAA
                        use of borrowed `x`
                 *v \star= 2: // unfreeze
4
                       - borrow later used here
```
# **Dangling References**

- • In pointer-based languages, it's possible to construct a dangling pointer, which refers to a place in memory that may have been passed to someone else, by releasing some memory while retaining a pointer to that region.
- • In contrast, the compiler in Rust ensures that references are never dangling: if we have a reference to some data, the compiler will ensure that the data does not go out of the scope before the reference to the data does.
- • Let's attempt making a dangling reference, which Rust will reject with a compiletime error:

```
locking waiting for file lock on build directory
       Example:
                                                                                      ng my-project v0.1.0 (/home/runner/Rust-Hello-World)
•rror[E0106]: missing lifetime specifier:
                                                                                > src/main.rs:4:15
      fn main() \{fn dangle() ->&String {
                                                                                               expected named lifetime parameter
                let reference to nothing=dangle()
                                                                               = help: this function's return type contains a borrowed value, but there is no value
                                                                              for it to be borrowed from
      }statte tiretume
      fn dangle() ->&String {
                                                                                 fn dangle() -&s'static String {
                let st=String::from("hello");more information about this error, try `rustc --explain E0106`.
                                                                                 r: could not compile `my-project` due to previous error
                                                                                  status 101
                &st}
```
## **Dangling References**

- $\bullet$  Because st is generated within dangle, after dangle's code is complete, st will be deallocated.
- $\bullet$ However, we attempted to return a reference to it.
- $\bullet$ As a result, this reference would link to an incorrect String.
- •That is not acceptable; Rust will not allow us to do so.
- $\bullet$  The approach here is to just return the String: fn no\_dangle() ->String { let st=String::from("hello");st}
- •This works without a problem.
- •Nothing has been deallocated, and ownership has been transferred.

## **Summary**

- $\bullet$ You are allowed to borrow references to values
- $\bullet$ Borrowing a reference does not move ownership
- $\bullet$  Borrowing is the preferred way to solve the "move in move out" problem with functions.
- $\bullet$ **•** References have their own type, and i32 is different than &i32.
- •We also have mutable references such as &mut i32, which allow the values behind the reference to be changed.
- $\bullet$ Mutable references can only be borrowed from mutable values
- $\bullet$  References are essentially addresses for where the original value lives in memory
- $\bullet$  If you want to operate directly on the value behind a reference, you can dereference using the \* operator.

## **Summary**

- $\bullet$ A reference cannot outlive the value it refers to
- $\bullet$  To avoid insanity around mutation and references, Rust has some rules you need to abide by
	- You cannot mutate a value if there is a reference to it
	- You can have multiple immutable references to a value
	- You can only have one mutable reference to a value, and then no other immutable references to it, or access the value directly
- $\bullet$  You can create an immutable reference from a mutable reference, but not the other way around

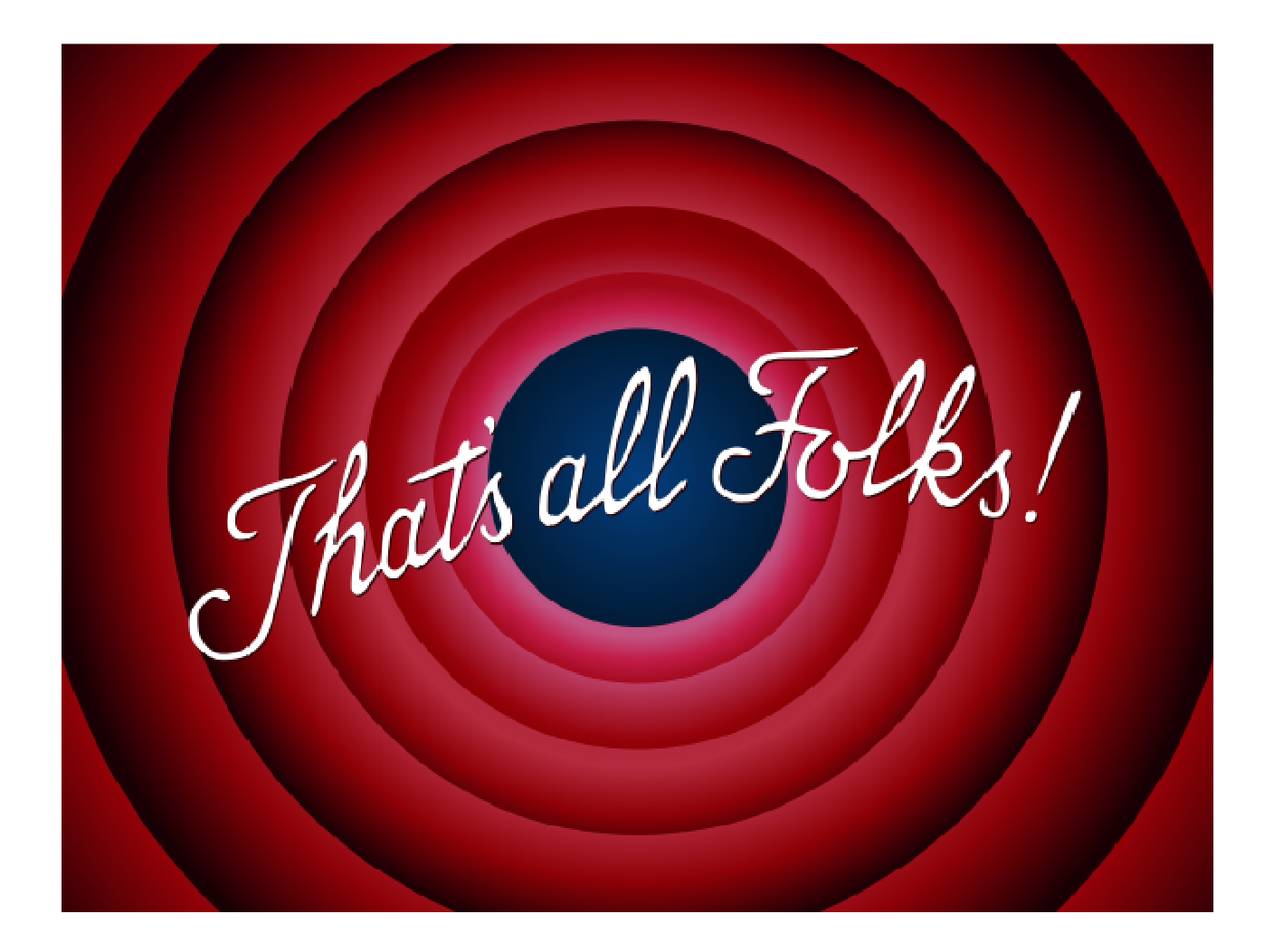